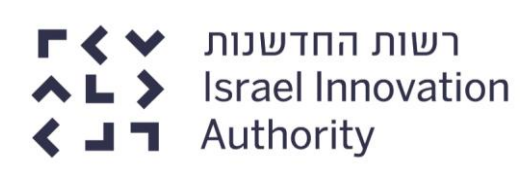

# **נוהל מס' :200-01 הגשת בקשות לקבלת הטבות ואישורן**

# **.1 רקע ומטרות**

- <span id="page-0-0"></span>.1.1 נוהל זה נועד לקבוע מתכונת אחידה להגשת בקשות לקבלת הטבות לרשות הלאומית לחדשנות טכנולוגית )להלן: "**רשות החדשנות**" או "**הרשות**"(, החל משלב הגשת הבקשה ועד להפעלת התיק המאושר.
	- .1.2 נוהל זה הינו חלק ממכלול נהלי רשות החדשנות הכלליים, כמפורט להלן:
		- .1.2.1 נוהל [200-01](https://innovationisrael.org.il/rules/2949) הגשת בקשות לקבלת הטבות ואישורן.
		- .1.2.2 נוהל [200-02](https://innovationisrael.org.il/rules/2952) ניהול מערכת הכספים והגשת דוחות ביצוע.
			- .1.2.3 נוהל 200-03 [נוהל דיווח ותשלום תמלוגים.](https://innovationisrael.org.il/rules/3017)
				- .1.2.4 נוהל 200-04 נוהל קניין רוחני.
			- .1.2.5 נוהל [200-05](https://innovationisrael.org.il/rules/3291) נוהל אישורים ובקשות מיוחדות.
				- .1.2.6 כללים לעניין תשלום מקדמות ושיעורן.
- .1.3 נוהל זה, והנוסח של הטפסים שמוזכרים בו, נקבעו מכוח מסלול הטבה מס' 1 קרן המו"פ, ואושרו על ידי ועדת המחקר הפועלת מכוח המסלול. בנוסף, יאושר אימוצו של נוהל זה על ידי ועדות המחקר של מסלולי הטבה נוספים, בהתאם להוראות מסלולי ההטבה, וזאת במסגרת הנוהל העיקרי הייחודי לכל אחד ממסלולי ההטבה. בנוסף לנהלי הרשות הכלליים, המוזכרים בסעיף [1.2](#page-0-0) לעיל, אשר יחולו על בקשה, חלים ביחס אליה גם הוראות מסלול ההטבה שבמסגרתו מוגשת הבקשה (להלן: "**מסלול ההטבה**" או "**המסלול**") ויתר נהליו. במקרה של סתירה בין נוהל זה לנוהל ייעודי של מסלול הטבה, תגברנה הוראות הנוהל הייעודי של מסלול ההטבה.

**מובהר, כי המבקש והבקשה מחויבים לעמוד בהוראות נוהל זה החל מיום הגשת הבקשה ולא מיום אישור ועדת המחקר.**

# **.2 הגדרות**

בנוהל זה, תיוחד למונחים הבאים ההגדרה המופיעה בסעיף זה, זולת אם הוגדר אחרת בגוף הנוהל. מונח שלא הוגדר במפורש בנוהל זה - תינתן לו המשמעות בהתאם למסלול ההטבה.

#### .2.1 "**מערכת החברות המקוונת**"

מערכת החברות של רשות החדשנות בכתובת: http://my.innovationisrael.org.il.

#### .2.2 **"תקופת ביצוע"**

התקופה בה יתבצע המחקר והפיתוח מושא הבקשה.

#### .2.3 **"תקציב מבוקש"**

סך התקציב המתוכנן לביצוע התכנית מושא הבקשה.

# <span id="page-0-1"></span>**.3 הגשת בקשה**

.3.1 **מסגרת הזמנים להגשת הבקשה:** 

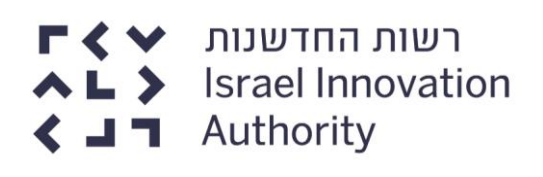

מסגרת הזמנים להגשת הבקשה תיקבע באחת מהדרכים המפורטות במסלול ההטבה )קול קורא, הגשה שנתית-שוטפת או הגשה במועדים שנקבעו מראש), כפי שיפורסם בנהלי המסלול או [באתר האינטרנט של רשות החדשנות,](https://innovationisrael.org.il/) ובהתאם למפורט להלן:

- .3.1.1 מועדים להגשת בקשות יפורסמו בנהלי המסלול או [באתר האינטרנט של רשות](https://innovationisrael.org.il/)  [החדשנות.](https://innovationisrael.org.il/)
- 3.1.2. אלא אם פורסם אחרת בנהלי המסלול או <u>באתר האינטרנט של רשות החדשנות</u>, ניתן יהיה להגיש בקשות בהליך מסוים עד לשעה 12:00 בצהריים ביום האחרון שנקבע להגשת בקשות.
- .3.1.3 מועד להגשת בקשה יכול שיעודכן, בהתאם להודעה שתפורסם באתר האינטרנט של הרשות, כל עוד לא חלף המועד האחרון להגשת בקשות שפורסם באתר האינטרנט קודם לכן, ולא תהא למי מהמבקשים כל טענה או דרישה בקשר לכך.
- .3.1.4 באחריות המבקשים להתעדכן מעת לעת באתר האינטרנט של הרשות, לפני המועד האחרון להגשת בקשות וגם בסמוך למועד זה, לגבי דחיות מועדים ו/או עדכונים ו/או שינויים ו/או הודעות ו/או הבהרות בנוגע להגשת הבקשות.
- .3.1.5 בגין בקשות שתוגשנה במועד מאוחר למועד שפורסם בנהלי המסלול או באתר האינטרנט של רשות החדשנות, לפי העניין, או לחלופין לאחר זמן ההשלמה בכפוף להוראות סעיף [3.4.3](#page-2-0) להלן, לא ייפתח תיק במערכות רשות החדשנות והבקשות לא יידונו בוועדת המחקר.

#### .3.2 **אופן הגשת בקשה לתמיכה:**

.3.2.1 הגשת בקשה לתמיכה תתבצע באופן מקוון [ב"אזור האישי"](https://my.innovationisrael.org.il/company) שבמערכת החברות המקוונת בלבד. יובהר, כי בקשה אשר לא תוגש באמצעות מערכת זו לא תתקבל.

#### .3.2.2 דגשים להגשת בקשה:

- <span id="page-1-0"></span>.3.2.2.1 **הגשת בקשה-** יש לבחור את מסלול ההטבה הייעודי שבמסגרתו מוגשת הבקשה.
- .3.2.2.2 **מידע כללי-** יש למלא את הפרטים הכלליים של מגיש הבקשה, פרטי זיהוי, דרכי התקשרות ואנשי הקשר.
- <span id="page-1-1"></span>.3.2.2.3 **נתוני בעלות, כח אדם ונתונים פיננסיים-** יש למלא את הנתונים הכלליים של מגיש הבקשה, לרבות נתונים פיננסיים, מבנה הבעלות של מגיש הבקשה וכד'. אם נתון אינו רלוונטי, יש להזין "0" / "לא רלוונטי".

#### <span id="page-1-2"></span>.3.2.2.4 **פירוט הבקשה–**

- .3.2.2.4.1 בסעיף זה יש למלא את הנתונים המתייחסים לבקשה המוגשת. על נתונים אלו להיות תואמים ליתר הנתונים המופיעים במסמכי הבקשה המצורפים.
- .3.2.2.4.2 יש לוודא, כי התקציב המבוקש ותקופת הביצוע המבוקשת תואמים להוראות מסלול ההטבה שבמסגרתו מוגשת הבקשה ולנהליו.
- .3.2.2.4.3 רק לאחר מילוי שדות פירוט הבקשה, יש לצרף את המסמכים וטפסי הבקשה הנדרשים. לצורך העלאת הקבצים למערכת החברות המקוונת, יש ללחוץ על כפתור "הוסף".
- .3.2.2.5 מגיש המעוניין להגיש **יותר מבקשת תמיכה אחת באותו הליך**, רשאי למלא את המידע והנתונים כמפורט בסעיפים [3.2.2.1](#page-1-0) עד [3.2.2.3](#page-1-1) רק בבקשה המוגשת ראשונה. יובהר כי יש למלא את הנתונים כמפורט בסעיף [3.2.2.4](#page-1-2) לעיל בכל אחת מהבקשות כאמור..

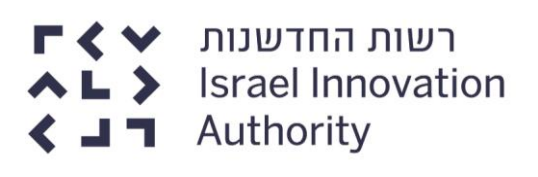

# <span id="page-2-2"></span>.3.3 **תקופת ביצוע:**

- .3.3.1 תקופת הביצוע המבוקשת תהיה במסגרת שנקבעה במסלול ההטבה ובנהליו, וכמפורט בפנייה לציבור כפי שתפורסם <u>באתר האינטרנט של רשות החדשנות</u>.
- .3.3.2 בקשה לקבלת מענק במסגרת מסלול הטבה מס' 1– קרן המו"פ תוגש כתיק לתקופת ביצוע מבוקשת של עד 12 חודשים.
- .3.3.3 לא ניתן להגיש בקשת המשך לתיק מאושר קודם שתקופת הביצוע שלה חופפת, גם אם באופן חלקי, לתקופת הביצוע של התיק כאמור.
- <span id="page-2-3"></span>.3.3.4 תקופת הביצוע המבוקשת תחל לכל המוקדם ביום הראשון בחודש הקלנדרי של מועד הגשת הבקשה (כהגדרת מונח זה בסעיף [3.4.4](#page-3-0) להלן). למען הסר ספק, לא תאושר תקופת ביצוע הקודמת לכך.

#### .3.4 **שלמות הבקשה:**

- .3.4.1 מגיש הבקשה מחויב במסירת מידע נכון, מדויק ומלא. יש להקפיד למלא הסעיפים השונים בבקשה, בהתאם להנחיות המופיעות בכותרת הסעיפים.
- .3.4.2 בעת הגשת הבקשה, על מגיש הבקשה לצרף את כלל המידע, המסמכים והטפסים הנדרשים, על פי הקבוע במסלול ההטבה, בנהלי המסלול, בדף המסלול הייעודי ובדף הייעודי של הפנייה לציבור [באתר האינטרנט של רשות החדשנות](https://innovationisrael.org.il/) ובמערכת החברות המקוונת.
- <span id="page-2-0"></span>.3.4.3 מצאה רשות החדשנות כי הוגשה בקשה עם חוסרים, אחד או יותר, שעולים לכדי פגם מהותי )להלן: "**חוסרים מהותיים**"(, יחולו ההוראות כדלקמן:
- <span id="page-2-1"></span>.3.4.3.1 רשות החדשנות לא תפתח במערכותיה תיק בגין הבקשה, ותשלח למבקש הודעה על כך, באמצעות מערכת החברות המקוונת ולכתובת הדואר האלקטרוני שהוגדרה על ידי המבקש במערכת החברות המקוונת. ההודעה כאמור תכלול פירוט של החוסרים שנמצאו בבקשה.
- .3.4.3.2 על המבקש להשלים את החוסרים, ולהגיש את הבקשה שוב לרשות החדשנות, באמצעות מערכת החברות המקוונת וללא חוסרים מהותיים )להלן: "**בקשה מתקנת**"). אם הבקשה הוגשה במסגרת הליר אשר בו נקבע מועד אחרוו להגשת בקשות (כמפורט בסעיף [3.1](#page-0-1) לעיל), יש להגיש את הבקשה המתקנת בתוך 2 ימי עבודה מיום שליחת ההודעה כאמור בסעיף [3.4.3.1](#page-2-1) לעיל, או עד למועד האחרון להגשה שנקבע בפנייה לציבור הרלוונטית, לפי המאוחר מביניהם )להלן: "**זמן ההשלמה"**).
- .3.4.3.3 המשך הטיפול בבקשה מותנה בהגשת בקשה מתקנת בתוך זמן ההשלמה. מובהר, כי אם לא תוגש בקשה מתקנת בתוך זמן ההשלמה, או אם תוגש בקשה מתקנת, הכוללת עדיין חוסרים מהותיים – לא ייפתח תיק במערכות רשות החדשנות בגין הבקשה, והיא לא תידון בוועדת המחקר.
- .3.4.3.4 למרות האמור בסעיף זה לעיל, אם תמצא הרשות כי בבקשה ישנו פגם שנעשה בחוסר תום-לב, בתכסיסנות או בתחבולנות מצד המבקש, או שנעשה מתוך כוונה להטעות, לרבות אם הבקשה הוגשה עם חוסרים, אחד או יותר, לצורך קבלת זמן השלמה מעבר למועד האחרון להגשה שנקבע בפנייה לציבור הרלוונטית, לא יינתן זמן השלמה להגשת בקשה מתוקנת, ולא ייפתח תיק במערכות רשות החדשנות בגין הבקשה, והיא לא תידון בוועדת המחקר.

בנוהל זה "**פגם מהותי**" – פגם שהשלמתו תפגע בשוויון לעומת יתר המבקשים בהליך, או לעומת מבקשים פוטנציאליים בהליך, או בהגינות ניהולו של ההליך. מובהר, כי מספר חוסרים, שכל אחד מהם בפני עצמו אינו פגם מהותי, עשויים להתגבש ביחד לכדי פגם מהותי.

דוגמאות לפגמים מהותיים - העדר טופס בקשה לתמיכה (סעיף [4.1](#page-3-1) להלן); העדר קובץ תקציב )סעיף [4.2](#page-5-0) להלן(; טופס בקשה לתמיכה או קובץ תקציב אשר חסרים בהם פרטים מהותיים או פרטים רבים; תקציב מבוקש העולה על התקציב שניתן לבקש לפי הוראות המסלול ונהליו; תקופת ביצוע (סעי[ף 3.3](#page-2-2) להלן) מבוקשת החורגת מתקופת הביצוע האפשרית בהתאם להוראות המסלול ונהליו; או כאשר אין התאמה בין פרטי המבקש בטופס הבקשה לתמיכה לבין המשתמש במערכת החברות המקוונת.

- <span id="page-3-0"></span>.3.4.4 המועד שבו תוגש הבקשה לרשות באמצעות מערכת החברות המקוונת וללא חוסרים מהותיים הוא המועד הקובע שבו תחשב הבקשה כמוגשת )להלן: "**מועד הגשת הבקשה**"(. מובהר, בהתאם לאמור בסעיף [3.3.4](#page-2-3) לעיל, כי אם הוגשה בקשה עם חוסרים מהותיים בסוף חודש קלנדרי, והשלמת החוסרים תתבצע בחודש העוקב, לא יוכרו הוצאות בגין החודש שבו הוגשה הבקשה לראשונה.
- .3.4.5 האחריות לשלמות ולבהירות המידע שהוגש מוטלת על מגיש הבקשה. מידע חסר או שאינו בהיר עלול לפגום ביכולת בדיקת הבקשה, וכן להביא לדירוגה הנמוך בוועדת המחקר ואף לדחייתה.
- .3.4.6 הבקשה תיבדק על סמך החומר שהוגש במועד הגשת הבקשה. למען הסר ספק, מגיש הבקשה לא רשאי להגיש שינויים ו/או להוסיף מידע חדש לאחר מועד הגשת הבקשה למעט במקרים המפורטים בסעיפים [5.4](#page-7-0) - [5.6](#page-7-1) להלן.

## .3.5 **פתיחת תיק בגין בקשה וביטולה:**

- 3.5.1. הוגשה בקשה בתוך מסגרת הזמנים להגשת בקשה (סעיף [3.1](#page-0-1) לעיל), באמצעות מערכת החברות המקוונת וללא חוסרים מהותיים, רשות החדשנות תפתח עבור הבקשה תיק במערכותיה. משלב זה, כל בקשה נוספת הנוגעת לתיק זה תסווג תחת מספר התיק שניתן.
- .3.5.2 לאחר פתיחת תיק בגין הבקשה, יעודכן סטטוס הבקשה לתמיכה באופן שוטף במערכת המקוונת באתר רשות החדשנות, תחת מספר התיק שניתן לה.
- .3.5.3 מגיש בקשה המעוניין לבטל את בקשתו, טרם דיון בוועדת המחקר, יגיש לרשות החדשנות טופס [בקשה לביטול בקשה](https://innovationisrael.org.il/content/%D7%91%D7%A7%D7%A9%D7%94-%D7%9C%D7%91%D7%99%D7%98%D7%95%D7%9C-%D7%91%D7%A7%D7%A9%D7%AA-%D7%AA%D7%9E%D7%99%D7%9B%D7%94) לתמיכה.

# **.4 טפסי הגשת בקשה**

לבקשה במערכת החברות המקוונת יצורפו המסמכים והטפסים הנדרשים על פי הקבוע במסלול ההטבה, בנהלי המסלול, בדף המסלול הייעודי ובדף הפניה לציבור הייעודי [באתר האינטרנט של](https://innovationisrael.org.il/)  [רשות החדשנות](https://innovationisrael.org.il/) ובמערכת החברות המקוונת, ובכלל זה המסמכים והטפסים המפורטים בסעיפים להלן. מומלץ לקרוא ולמלא את טפסי הבקשה טרם מילוי הבקשה המקוונת באזור האישי במערכת החברות המקוונת. את הטפסים יש למלא ולהגיש בפורמט הייעודי, אשר אותו ניתן למצוא בדף המסלול [באתר האינטרנט של רשות החדשנות](https://innovationisrael.org.il/) ובמערכת החברות המקוונת.

# <span id="page-3-1"></span>.4.1 **טופס בקשה לתמיכה**

- .4.1.1 בטופס זה, יש לפרט את משימות המחקר והפיתוח ואת התכנית העסקית הרלוונטית לבקשה.
- 4.1.2. לא ניתן להגיש במקביל מספר בקשות בהן יש חפיפה בין התכניות (כגון: חפיפה במשימות מחקר ופיתוח). ביו אם למסלול הטבה מסוים או למסלולי הטבה שונים.

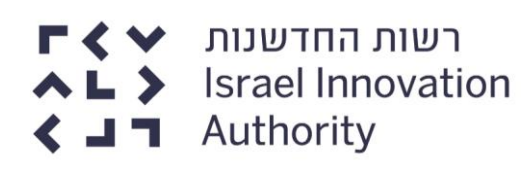

- .4.1.3 הטופס יוגש בפורמט Word ייעודי למסלול ההטבה.
	- .4.1.4 דגשים והנחיות כלליות למילוי הטופס:
- .4.1.4.1 מגיש בקשה המגיש יותר מבקשה אחת, יגיש כל בקשה על גביי טופס "בקשה לתמיכה" נפרד.
- .4.1.4.2 בסעיף **"תקציב הכולל לתכנית"** יש לכלול את: התקציב לתקופת הביצוע מושא הבקשה הנוכחית, תקציב בשנים הקודמות של התכנית )אם היו(, התקציב המתוכנן לשנים הבאות בתכנית (אם מתוכנן המשך מחקר ופיתוח). נתון זה יכלול את הוצאות המחקר והפיתוח בגין התכנית כולה, בין אם הוגשו או יוגשו בקשות תמיכה לרשות ובין אם לאו.
- .4.1.4.3 בסעיף **"תקציב מבוקש"** יש לכלול את התקציב המתוכנן לתקופת הביצוע מושא הבקשה הנוכחית. **סכום התקציב המבוקש חייב להתאים לתקציב המבוקש בטופס התקציב )Excel)**. למען הסר ספק, התקציב מורכב מהמענק המבוקש מרשות החדשנות ומהמימון המשלים הנדרש.
- .4.1.4.4 יש להקפיד ולמלא את טופס הבקשה בפירוט רב ככל הניתן, ולהתייחס לכל סעיפי הבקשה השונים בהתאם להנחיות בגוף הטופס.
	- .4.1.4.5 יש לבחור בשם המסלול שבמסגרתו מוגשת הבקשה.
	- .4.1.4.6 אם שאלה אינה רלוונטית, יש לציין "לא רלוונטי", בצרוף הנמקה.
- .4.1.4.7 אם הבקשה הינה בקשת המשך בתכנית שאושרה בעבר על ידי רשות החדשנות, על מגיש הבקשה למלא את הסעיפים הרלוונטיים, על בסיס נתונים שהצטברו עד למועד הגשת הבקשה.
	- .4.1.4.8 **הגדרת תמלוגים:**
- <span id="page-4-0"></span>.4.1.4.8.1 סעיף [4.1.4.8](#page-4-0) זה יחול רק לגבי בקשות במסגרת מסלולי הטבה שבהם נקבעה הוראה המחייבת תשלום תמלוגים.
- .4.1.4.8.2 מגיש הבקשה ימלא בטופס הבקשה את הגדרת התמלוגים, אשר תכלול את המוצרים והידע (לרבות הטכנולוגיה) הנובעים מהמחקר והפיתוח על פי התכנית. יובהר, כי הגדרת התמלוגים המחייבת תהיה על פי קביעת ועדת המחקר, ועל בסיס הגדרה זו יחויב המבקש בתשלום תמלוגים. תשלום התמלוגים יעשה בהתאם להוראות מסלול ההטבה ולנוהל 200- 03 - נוהל דיווח ותשלום תמלוגים.
- .4.1.4.8.3 מגיש בקשה שקיבל סיוע מרשות החדשנות בתיקים קודמים במסגרת התכנית מושא הבקשה, או בתיקים הנוגעים לאותו מוצר ו/או ידע )לרבות הטכנולוגיה), יציין זאת בבקשה. שיוך הבקשה לתוכניות קודמות או אחרות מאושרות יעשה על בסיס שימוש בבקשה הנוכחית, במוצר ו/או ידע )לרבות בטכנולוגיה( שפותחו בתיקים קודמים, במסגרת כל מסלולי ההטבה של הרשות. השיוך יעשה גם לתיקי חברות קשורות/אחרות שקיבלו סיוע, אם יש שימוש בידע (לרבות טכנולוגיה) מתיקים אלו.
- .4.1.4.9 מגיש הבקשה יפרט מהם מקורות המימון המשלים לתכנית, מעבר למענק המבוקש מרשות החדשנות. מגיש הבקשה יעביר לרשות, או לבודק מטעמה, אסמכתאות למקורות המימון המשלים, לרבות הסכמי השקעה, הסכמי הלוואה, הסכמי מכירות, יתרות מזומנים.

- .4.1.4.10במסגרת סעיף "**הבעלות בתוצרי התוכנית הרב שנתית**" מגיש הבקשה יתייחס לנושאים הבאים:
- .4.1.4.10.1 בעלות המבקש על הידע המקדמי הנדרש לביצוע התכנית, ובפרט יציין כיצד ישיג את זכויות השימוש בידע המקדמי, אם ידע זה אינו בבעלות המבקש )חברת אם, צד ג', ידע שבבעלות האקדמיה וכד'( .
- .4.1.4.10.2 בעלות המבקש בידע החדש שיווצר כתוצאה מביצוע התכנית מושא הבקשה.
- .4.1.4.10.3 עבור בקשה הכוללת בעלות משותפת בידע יש להתייחס לזהות הבעלים הנוספים בידע שייווצר, לתרומת הבעלים הנוספים לפיתוח הידע, לחלוקת הבעלות והזכויות בידע בין השותפים, את זכות השימוש של המבקש בידע אשר אינו בבעלותו ולקיומו ולפרטיו של ההסכם המסדיר את האמור )להלן: "**הסכם הבעלות המשותפת בידע**"(.
- .4.1.4.11**במסגרת סעיף "הצהרה בדבר מקום הייצור" מגיש הבקשה יפרט את מקום הייצור של רכיבי המוצר השונים, תוך התייחסות להיקף הייצור ושיעור הערך המוסף.**

כל ייצור אשר לא צוין במפורש כי יתבצע מחוץ לישראל, ייחשב ככזה שהוצהר על ידי מגיש הבקשה כי יתבצע בישראל.

למען הסר ספק, בהתאם לקבוע בהוראות לעניין שיעור התמלוגים וכללים לתשלומם (נספח ד' למסלול ההטבה), אם הוצהר בבקשה על ביצוע של ייצור בחו"ל, המבקש לא יהיה מחויב בהגדלה של תקרת ההחזר בגין ביצוע הייצור האמור בחו"ל. יחד עם זאת, על חלק הייצור בחו"ל יהיה על המבקש לשלם תמלוגים בשיעור מוגדל.

#### <span id="page-5-0"></span>.4.2 **טופס תקציב הבקשה**

- .4.2.1 בטופס זה יש לפרט את כלל ההוצאות הנדרשות עבור התכנית המבוקשת, ויכללו את החלק המבוקש למימון על ידי הרשות ואת המימון המשלים לו.
	- .4.2.2 הטופס יוגש בפורמט Excel .
- .4.2.3 יש לבחור בשם המסלול שבמסגרתו מוגשת הבקשה, על מנת שייפתחו גיליונות מתאימים לפי נהלי המסלול שבמסגרתו מוגשת הבקשה.
	- .4.2.4 מגיש בקשה המגיש יותר מבקשה אחת, יצרף לכל בקשה טופס תקציב נפרד.
		- .4.2.5 דגשים והנחיות כלליות למילוי טופס תקציב הבקשה:
- .4.2.5.1 ההוצאות יוגשו בהתאם לכללי סעיפי ההוצאות המוכרות ע"י רשות החדשנות, כמפורט בנוהל [200-02](https://innovationisrael.org.il/rules/2952) - ניהול מערכת הכספים והגשת דוחות ביצוע. יובהר, כי ההוצאות יוגשו במונחי תקציב ולא במונחי מענק.
- .4.2.5.2 תקציב הבקשה יכלול את ההוצאות המתוכננות בפועל במהלך תקופת הביצוע מושא הבקשה. למען הסר ספק, תקציב הבקשה לא יכלול הוצאות לתקופה הקודמת לתקופת הביצוע המבוקשת או הוצאות המתוכננות לאחריה, למעט אם צוין אחרת בנוהל [200-02](https://innovationisrael.org.il/rules/2952) - ניהול מערכת הכספים והגשת דוחות ביצוע.
- .4.2.5.3 תקציב הבקשה לא יכלול הוצאות תקורה כהגדרתן בנוהל 200-02 ניהול מערכת הכספים והגשת דוחות ביצוע. הוצאות תקורתיות בגובה 20% בסעיף "כוח אדם" יתווספו באופן אוטומטי בהתאם לאמור בנוהל 200-02 - ניהול מערכת הכספים והגשת דוחות ביצוע.

- .4.2.5.4 ההוצאות בתקציב הבקשה יפורטו בש"ח בלבד. הוצאות מתוכננות במט"ח יוגשו בש"ח, לפי השער היציג במועד ההגשה.
- .4.2.5.5 על סך התקציב המבוקש ועל תקופת הביצוע המבוקשת המופיעים בטופס זה, להיות תואמים לאלו המצוינים בטופס בקשה לתמיכה (סעיף [4.1](#page-3-1) לעיל).

## .4.3 **טופס ריכוז משאבים**

- .4.3.1 טופס זה יוגש במקרה שבו ישנה חפיפה, מלאה או חלקית, בין תקופות הביצוע של שתיים או יותר מהבקשות שהוגשו על ידי מגיש הבקשה לרשות החדשנות.
	- .4.3.2 הטופס יוגש בפורמט Excel.
	- .4.3.3 דגשים והנחיות כלליות למילוי הטופס:
- .4.3.3.1 בסעיף "**דרוג הבקשות"** על מגיש הבקשה לדרג את בקשותיו לפי סדר חשיבותן עבורו.
- .4.3.3.2 בסעיף "**כוח אדם )בשנות אדם(**" על מגיש הבקשה לפרט את כוח האדם המתוכנן בכל אחת מהתכניות מושא הבקשות המוגשות לרשות החדשנות וכן ביתר הפעילויות במבקש שאינן מוגשות לתמיכה.
- .4.3.3.3 בסעיף "**ציוד"** על המגיש לפרט, בנוסף להוצאות ציוד, גם את היקף השימוש המתוכנן בציוד המבוקש בכל אחת מהתכניות מושא הבקשות המוגשות לרשות החדשנות.

#### .4.4 **תעודת התאגדות**

אם המבקש הינו תאגיד המגיש בקשה לראשונה, או תאגיד ששינה את שמו, יצורף לבקשה העתק תעודת ההתאגדות וכן תעודת שינוי שם (אם רלוונטי) של המבקש, מהרשם הרלוונטי.

- .4.5 אם מתבקשות הטבות הניתנות למבקש שהינו תאגיד הזנק של יזם מקבוצה עם תנאי מימון מועדפים, כמפורט במסלול הטבה מס' 1 – קרן המו"פ, על המבקש לצרף לבקשתו הצהרה בפורמט יעודי, שאותו ניתן למצוא בדף המסלול [באתר האינטרנט של רשות החדשנות](https://innovationisrael.org.il/) ובמערכת החברות המקוונת.
- .4.6 מבקש שהינו תאגיד עתיר השקעה בחדשנות טכנולוגית, ומגיש בקשה במסגרת הליך שיוחד לתאגידים עתירי השקעה בחדשנות טכנולוגית בהתאם למסלול הטבה מס' 1 – קרן המו"פ, ייצרף הצהרת הנהלה בפורמט ייעודי, שאותו ניתן למצוא בדף המסלול [באתר האינטרנט של](https://innovationisrael.org.il/)  [רשות החדשנות](https://innovationisrael.org.il/) ובמערכת החברות המקוונת.

## .4.7 **במידה והמבקש הגיש בקשה הכוללת בעלות משותפת בידע יש לצרף:**

- .4.7.1 את הסכם הבעלות המשותפת בידע.
- .4.7.2 אם הבעלים הנוסף בידע הינו מוסד מחקר זר יש לצרף הצהרה של מוסד המחקר הזר על גבי טופס ייעודי.
- .4.7.3 אם הבעלים הנוסף בידע הינו תאגיד תעשייתי יש לצרף העתק תעודת התאגדות של אותו תאגיד תעשייתי, מהרשם הרלוונטי.

# <span id="page-6-0"></span>**.5 בדיקת הבקשה לתמיכה**

.5.1 לצורך בחינה והערכה של הבקשות, רשות החדשנות רשאית לבצע בדיקות של המבקשים והבקשות, בין היתר כמפורט להלן:

- .5.1.1 בדיקות טכנולוגיות שיבוצעו על ידי צוות בדיקה, לרבות גורמים חיצוניים, כגון בודקים מקצועיים שימונו על ידי רשות החדשנות.
- .5.1.2 בדיקות פיננסיות שיבוצעו על ידי צוות בדיקה, לרבות גורמים חיצוניים, כגון משרדי רו"ח שימונו על ידי רשות החדשנות. במסגרת זו, רשות החדשנות תבחן, בין היתר, את יכולתו הכספית של המבקש, אם סברה כי קיימת אי בהירות באשר ליכולת המבקש להעמיד את כל המימון המשלים למענק לצורך ביצוע התכנית. יכולת המבקש להעמדת מימון משלים תיבדק, בין היתר, באמצעות אחד או יותר מהבאים: הסכמי הלוואה או השקעה של בעלי מניות, יתרות בחשבון הבנק ותזרים מזומנים צפוי.
- .5.2 מצאה רשות החדשנות כי בקשה אינה עומדת לכאורה בתנאי סף, אחד או יותר, תהיה רשאית שלא להעביר את הבקשה לבחינה והערכה נוספת, והבקשה תועבר לוועדת המחקר עם המלצה מנומקת לדחייה.
- .5.3 הבדיקות הטכנולוגיות והפיננסיות תעשנה לאור תנאי הסף ואמות המידה המפורטים במסלול ההטבה.
- <span id="page-7-0"></span>.5.4 צוות הבדיקה רשאי לדרוש ממגיש הבקשה מידע נוסף, פרטים, השלמות, מסמכים, אסמכתאות, נימוקים ו/או להגיש הבהרות ביחס לבקשה, לכל אחד מחלקיה, או לכל מסמך אחר )להלן יחד: "**מידע נוסף**"(, דרישה כאמור תכלול מועד אחרון להגשת האמור. מובהר בזאת, כי המידע הנוסף לא נועד לשנות את הבקשה או להרחיב את תכולתה, אלא לספק הסברים והבהרות בנוגע לאמור במסמכי הבקשה, היכן שהדברים אינם ברורים מאליהם.
- <span id="page-7-2"></span>.5.5 מגיש הבקשה אשר נדרש להגיש מידע נוסף כמפורט בסעיף [5.4](#page-7-0) לעיל, יספק אותו עד למועד שנקבע לכך. אי הגשה במועד עשויה לפגום ביכולת בדיקת הבקשה, וכן להביא לדירוגה הנמוך בוועדת המחקר ואף לדחייתה.
- <span id="page-7-1"></span>.5.6 בהתאם לדרישות צוות הבדיקה, המבקש יקיים פגישות עם צוות הבדיקה, וימסור לצוות הבדיקה כל מסמך או מידע לצורך בדיקת הבקשה ללא שיהוי.
- .5.7 המידע הנוסף שסיפק המבקש בהתאם לסעיפים [5.4](#page-7-0) [5.5-](#page-7-2) לעיל, ייחשב כחלק בלתי נפרד מהבקשה וייחייב את המבקש לכל דבר ועניין.
	- .5.8 ממצאי הבדיקות יובאו בפני ועדת המחקר לפני מועד הדיון בבקשה, או במהלכו.

# <span id="page-7-4"></span>**.6 הודעה בדבר החלטת ועדת המחקר**

לאחר החלטת ועדת המחקר לאשר או לדחות את הבקשה, תשלח רשות החדשנות הודעה בכתב בדבר ההחלטה כאמור למבקש, בהתאם לאמור להלן:

- .6.1 הודעה בנוגע לבקשה שאושרה תכלול, בין היתר, את הפירוט הבא: תקופת הביצוע המאושרת לתיק, סכום התקציב המאושר, שיעור המענק המאושר, תיאור המוצרים שבגינם ישולמו תמלוגים, התניות מקדמיות להפעלת התיק ואבני דרך - אם ייקבעו על ידי וועדה.
	- .6.2 הודעה בנוגע לבקשה שנדחתה תכלול את נימוקי הדחייה.

# <span id="page-7-3"></span>**.7 הגשת בקשה לדיון חוזר:**

- .7.1 סעיף [7](#page-7-3) זה יחול רק לגבי מסלולי הטבה שבהם נקבעה הוראה המאפשרת הגשת בקשה לדיון חוזר, ובכפוף להוראה כאמור.
- .7.2 על הבקשה לדיון חוזר להתייחס אך ורק להחלטת ועדת המחקר ולנימוקי הדחייה. במסגרת הבקשה לדיון חוזר לא ניתן להציג מידע חדש שלא הוגש בבקשה המקורית ויש להציג הסברים וסימוכין שיעידו על טעות שנפלה בהחלטת ועדת המחקר ונימוקי הדחייה.

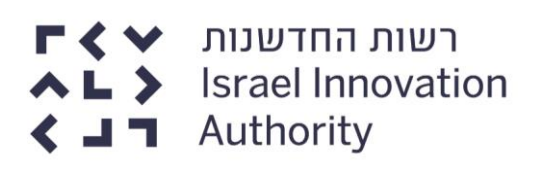

- .7.3 בטרם הגשת הבקשה לדיון החוזר, המבקש רשאי לפנות לרשות החדשנות על מנת לקבל הבהרות נוספות בדבר החלטת הוועדה.
- .7.4 הגשת הבקשה מחוייבת בתשלום אגרת דיון חוזר בהתאם [לתקנות לעידוד מחקר ופיתוח](https://www.nevo.co.il/law_html/Law01/999_610.htm)  בתעשיה (אגרות)- תשס"ו 2006. אשר עומדת על סכום של 5,590 ₪ נכון ליום י"א בתשרי תשפ"א, 29 בספטמבר 2020. התשלום יתבצע על ידי העברה בנקאית לחשבון בנק הדואר מס' 26535 סניף מס' .1
- .7.5 למען הסר ספק, לא ניתן להגיש מחדש את אותה בקשה כבקשה חדשה, במקביל לבקשה לדיון חוזר שהטיפול בה טרם הסתיים (גם אם מדובר בשנה קלנדרית חדשה).

## .7.6 **אופן הגשת בקשה לדיון חוזר:**

- .7.6.1 הגשת בקשה לדיון חוזר תתבצע באופן מקוון [ב"אזור האישי"](https://my.innovationisrael.org.il/company) שבמערכת החברות המקוונת בלבד.
- .7.6.2 הגשת בקשה שלא כמפורט בסעיף [7](#page-7-3) זה עשויה לפגום ביכולת בדיקת הבקשה ואף לדחייתה.

## .7.7 **דגשים להגשת הבקשה המקוונת:**

- .7.7.1 בסעיף **'הגשת בקשה'** יש לבחור את מסלול ההטבה שבמסגרתו הוגשה הבקשה המקורית.
- .7.7.2 בסעיף **'פירוט הבקשה'** יש למלא את הנתונים המתייחסים לבקשה המקורית, את החלטת ועדת המחקר, ואת פירוט ההשגות על ההחלטה.
	- .7.7.3 מסמכי הגשת בקשה:

לבקשה במערכת החברות המקוונת יצורפו המסמכים והטפסים הנדרשים על פי הקבוע במסלול ההטבה, בנהלי המסלול, בדף המסלול הייעודי ובדף הפניה לציבור הייעודי [באתר האינטרנט של רשות החדשנות](https://innovationisrael.org.il/) ובמערכת החברות המקוונת, ובכלל זה המסמכים והטפסים הבאים:

- .7.7.3.1 **אסמכתא לתשלום האגרה לדיון חוזר**. מסמך זה מהווה אישור של תשלום אגרת הדיון החוזר.
	- .7.7.3.2 **טופס בקשה לדיון חוזר,** שבו יש לפרט את ההשגות בדבר החלטת הוועדה.

## .7.8 **החזר תשלום אגרת דיון חוזר:**

- 7.8.1. החזר תשלום אגרה למבקשים שבקשתם לדיון חוזר התקבלה בהתאם לתקנות לעידוד [מחקר ופיתוח בתעשיה \)אגרות\(-](https://www.nevo.co.il/law_html/Law01/999_610.htm) תשס"ו ,2006 יעשה לחשבון הבנק של המבקש, שאת פרטיו יפרט בעת הגשת הבקשה.
	- .7.8.2 מובהר, כי לא יתבצע החזר אגרה עבור בקשה לדיון חוזר אשר נמשכה.
- .7.9 על בקשה לדיון חוזר יחולו הוראות סעיפים [5](#page-6-0)**שגיאה! מקור ההפניה לא נמצא.** ו[6-](#page-7-4) לעיל בשינויים המחויבים.

# **.8 הפעלת התיק**

.8.1 לאחר אישור הבקשה בוועדת המחקר, יחל תהליך הפעלת התיק, אשר בסיומו אישור הבקשה ייכנס לתוקף. למען הסר ספק, עד לסיום תהליך הפעלת התיק במלואו לא תינתן ההטבה.

- <span id="page-9-3"></span>.8.2 באם החליטה ועדת המחקר על אישור הבקשה, בכפוף לעמידת המבקש בתנאים מקדמיים, על מקבל האישור להגיש אסמכתאות המעידות על עמידתו בתנאים שנקבעו בפרק הזמן שקבעה הוועדה.
- <span id="page-9-2"></span>.8.3 לצורך הפעלת התיק, על מקבל האישור להעביר לרשות החדשנות את המסמכים והטפסים הבאים )להלן: "**מסמכי הפעלת התיק**"(. את הטפסים יש למלא ולהגיש בפורמט יעודי, שאותו ניתן למצוא בדף המסלול [באתר האינטרנט של רשות החדשנות](https://innovationisrael.org.il/) ובמערכת החברות המקוונת, או בפורמט שיישלח למקבל האישור על ידי הרשות, כמפורט להלן:
	- .8.3.1 טופס פתיחת/עדכון פרטי מוטב, בצירוף המסמכים המפורטים בטופס;
- <span id="page-9-1"></span><span id="page-9-0"></span>.8.3.2 אישור בתוקף על ניהול פנקסי חשבונות ורשומות, לפי חוק עסקאות גופים ציבוריים, תשל"ו1976-;
	- .8.3.3 אישור בתוקף מרשות המיסים על פטור ניכוי מס הכנסה במקור;
- .8.3.4 כתב התחייבות, תצהיר והודעה על תחילת ביצוע תכנית מאושרת )להלן: "**כתב התחייבות**"(;
	- .8.3.5 דף תקציב;
- .8.3.6 בבקשה הכוללת בעלות משותפת בידע כתב התחייבות בחתימת כל אחד מהבעלים הנוספים בידע. בנוסף, בגין כל אחד מהבעלים הנוספים בידע שאינו מוסד מחקר זר יצורפו המסמכים המפורטים בסעיפים [-8.3.1](#page-9-0) [8.3.3](#page-9-1) לעיל.
- .8.4 רשות החדשנות תשלח למקבל האישור נוסחים של כתב ההתחייבות ודף התקציב. אם ועדת המחקר קבעה תנאים מקדמיים לאישור, תתבצע הנפקת כתב ההתחייבות ודף התקציב על ידי רשות החדשנות רק לאחר שהתקיימו התנאים כאמור.
- .8.5 על מקבל האישור להגיש את כתב ההתחייבות ודף התקציב חתומים על ידי מורשי חתימה שחתימתם מחייבת את מקבל האישור, בתוספת חותמת מקבל האישור או שמו המודפס. חתימה על כתב התחייבות תאומת על ידי עו"ד או רו"ח.
- <span id="page-9-4"></span>.8.6 על מקבל האישור להעביר את כל מסמכי הפעלת התיק, מלאים כנדרש, בתוך 60 יום ממועד שליחת נוסחי כתב ההתחייבות ודף התקציב כמפורט בסעיף [8.3](#page-9-2) לעיל.
- .8.7 אם מקבל האישור לא עמד בתנאים המקדמיים בפרק הזמן שנקבע על ידי ועדת המחקר כאמור בסעיף [8.2](#page-9-3) לעיל, או לא העביר את מסמכי הפעלת התיק כאמור בסעיף [8.6](#page-9-4) לעיל, אישור הבקשה לא ייכנס לתוקף, והוועדה תהא רשאית לבטלו.
- .8.8 לאחר קבלת כל מסמכי הפעלת התיק, כשהם מלאים כנדרש ובמועד, תשלח רשות החדשנות למקבל האישור כתב אישור חתום על ידי המנהל הכללי והחשב של הרשות, הכולל את פרטי התכנית כפי שאושרו על ידי ועדת המחקר. יובהר, כי כתב האישור ייכנס לתוקף רק לאחר שנחתם על ידי הגורמים המוסמכים ברשות.

# **.9 תחילה ותחולה**

הוראות נוהל זה תוקנו ביום ט"ז בתשרי תשפ"א, 04 באוקטובר 2020 והן יחולו על בקשות שהוגשו החל מיום י"ד בחשון, תשפ"א, 1 בנובמבר, 2020 )להלן: "**יום התחילה**"(. הוראות נוהל זה מחליפות את הוראות נוהל 200-01 - כללי הפעילות מהגשת בקשה לתמיכה ועד לסיום תקופת המו"פ מהדורה 03 מיום ו׳ בטבת, תשע״ב, 1 בינואר, 2012 ואת הוראות נוהל 200-02 - הגשת בקשות לתמיכה בתכנית מו"פ מהדורה 05 מיום י״ד בכסלו, תשע״ד, 17 בנובמבר ,2013 אשר ימשיכו לחול על בקשות שהוגשו עד ליום התחילה.